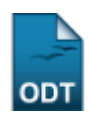

## **Converter Turma Regular em Ensino Individual**

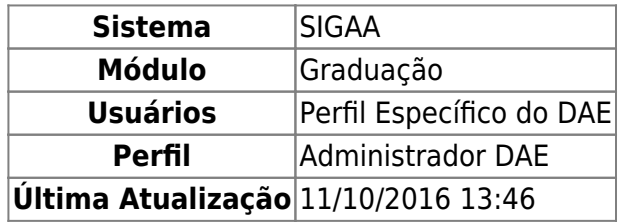

Esta funcionalidade permitirá ao usuário do Departamento Acadêmico converter uma turma Regular com cinco ou menos discentes em uma turma de ensino individual.

Para realizar esta operação, o usuário deverá acessar o SIGAA → Módulos → Graduação → Matrículas e Programas → Turmas → Converter Turma Regular em Ensino Individual.

O sistema exibirá a seguinte tela:

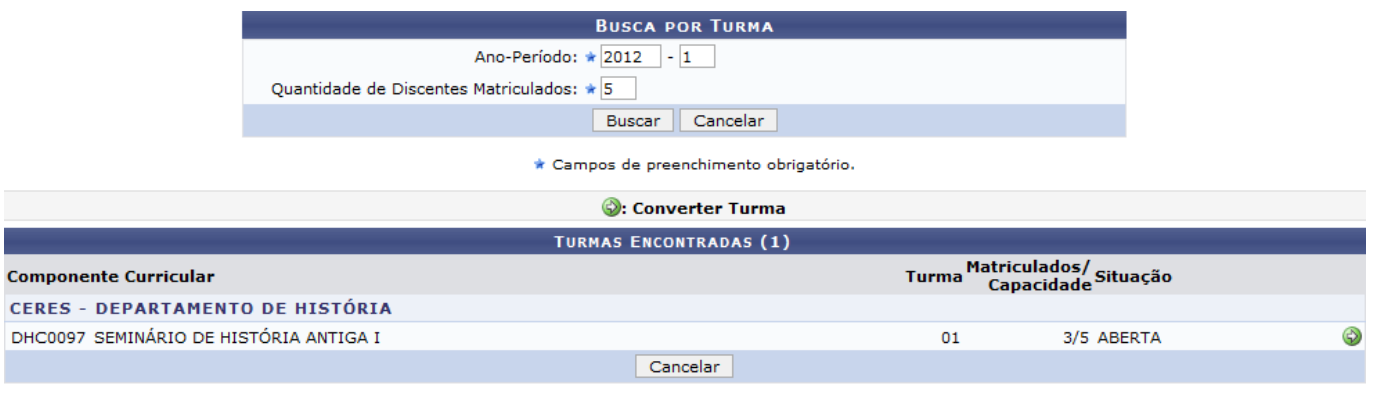

Graduação

Caso desista da operação, clique em *Cancelar*. O sistema exibirá uma janela para confirmação. Esta operação será válida para todas as telas que apresentarem esta função.

Para voltar para o menu principal do módulo Graduação, clique no link Graduação.

O sistema exibirá automaticamente turmas regulares com cinco ou menos discentes matriculados.

Caso deseje, o usuário poderá realizar uma busca definindo o Ano-Período e a Quantidade de Discentes Matriculados na turma que desejar. Clique em *Buscar* para confirmar a operação. O sistema exibirá uma tela semelhante a apresentada acima.

Para converter a turma regular em ensino individual, clique no ícone  $\mathcal{D}$ .

Exemplificaremos a operação com a turma listada na tela acima. O sistema exibirá a seguinte tela:

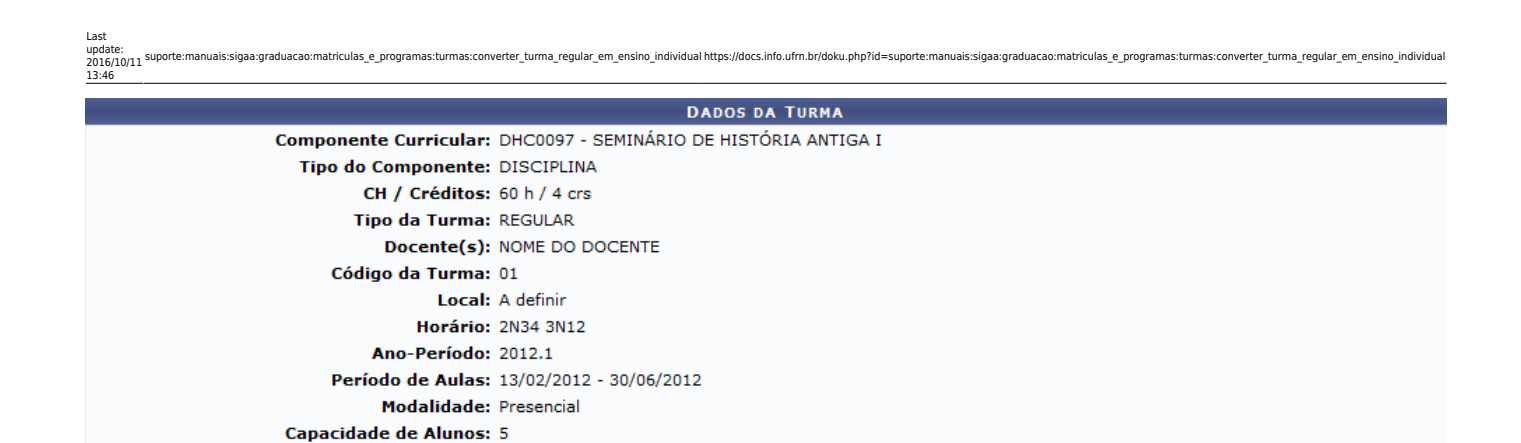

Converter Turma | << Voltar | Cancelar

Para voltar para a tela anterior, clique em *Voltar*.

Para confirmar a operação, clique em *Converter Turma*.

A mensagem de sucesso será exibida:

· Operação realizada com sucesso!

## **Bom Trabalho!**

## **Manuais Relacionados**

[Trancar Matrículas em Turmas](https://docs.info.ufrn.br/doku.php?id=suporte:manuais:sigaa:graduacao:matriculas_e_programas:matriculas:trancar_matriculas_em_turmas)

[<< Voltar - Manuais do SIGAA](https://docs.info.ufrn.br/doku.php?id=suporte:manuais:sigaa:graduacao:lista)

From: <https://docs.info.ufrn.br/> -

Permanent link: **[https://docs.info.ufrn.br/doku.php?id=suporte:manuais:sigaa:graduacao:matriculas\\_e\\_programas:turmas:converter\\_turma\\_regular\\_em\\_ensino\\_individual](https://docs.info.ufrn.br/doku.php?id=suporte:manuais:sigaa:graduacao:matriculas_e_programas:turmas:converter_turma_regular_em_ensino_individual)** Last update: **2016/10/11 13:46**

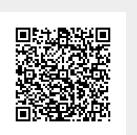